# Steps in Data Management

(to be considered for EACH variable)

## Primary variables

- 1. Create numeric dummy codes for variables containing *string data (not usually necessary in R)*
- 2. Code out missing data
- 3. Code in valid data
- 4. Reverse or recode data (so it is potentially more logical)

## Creating secondary variables

- 1. Collapse categories within a variable (groups)
- 2. Aggregate across multiple variables
- 3. Create quantitative or count measures

## Subset of observations

You have selected the variables (columns). Do you want to subset the observations (rows)?

#### Sample Small Codebook

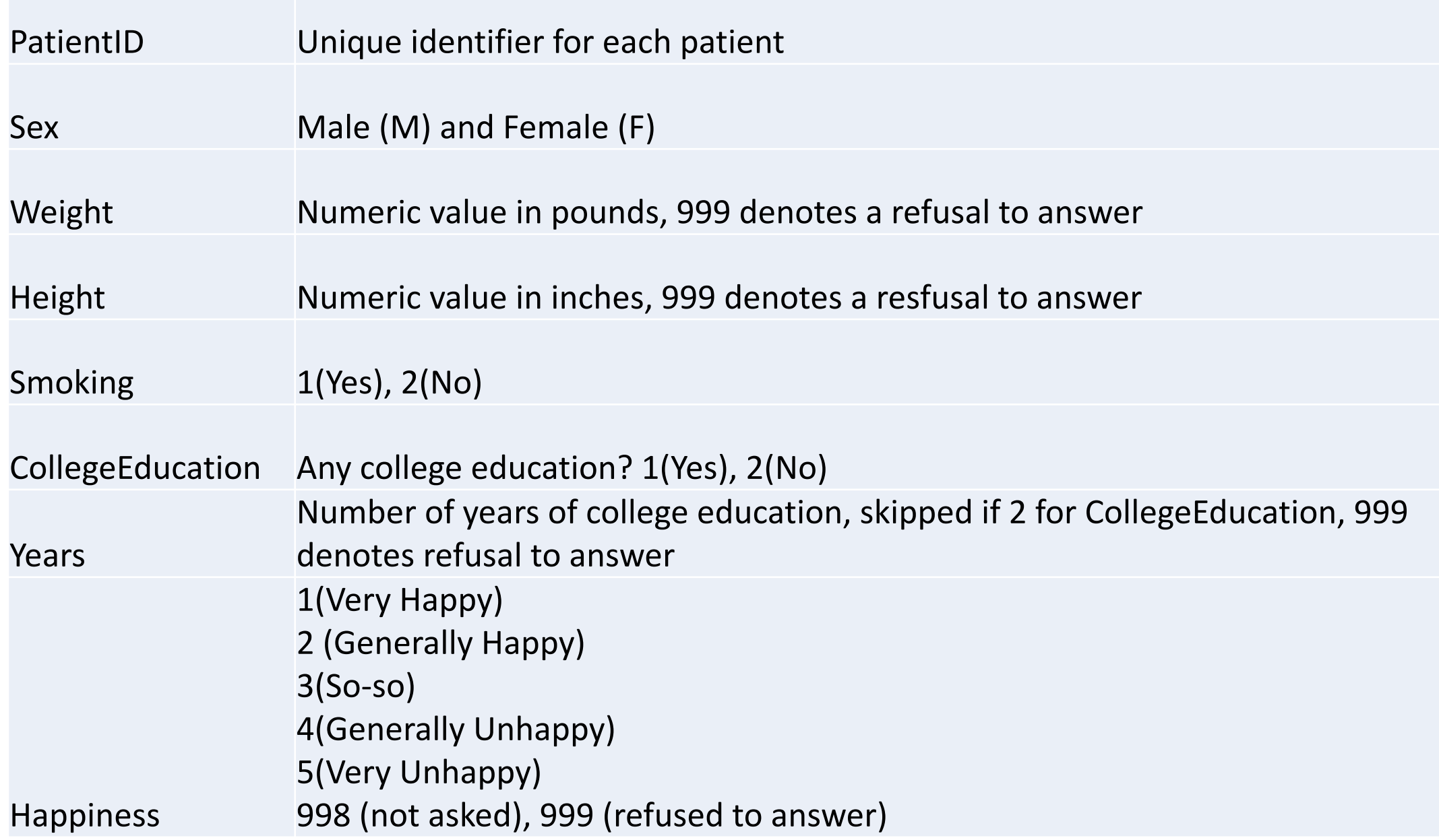

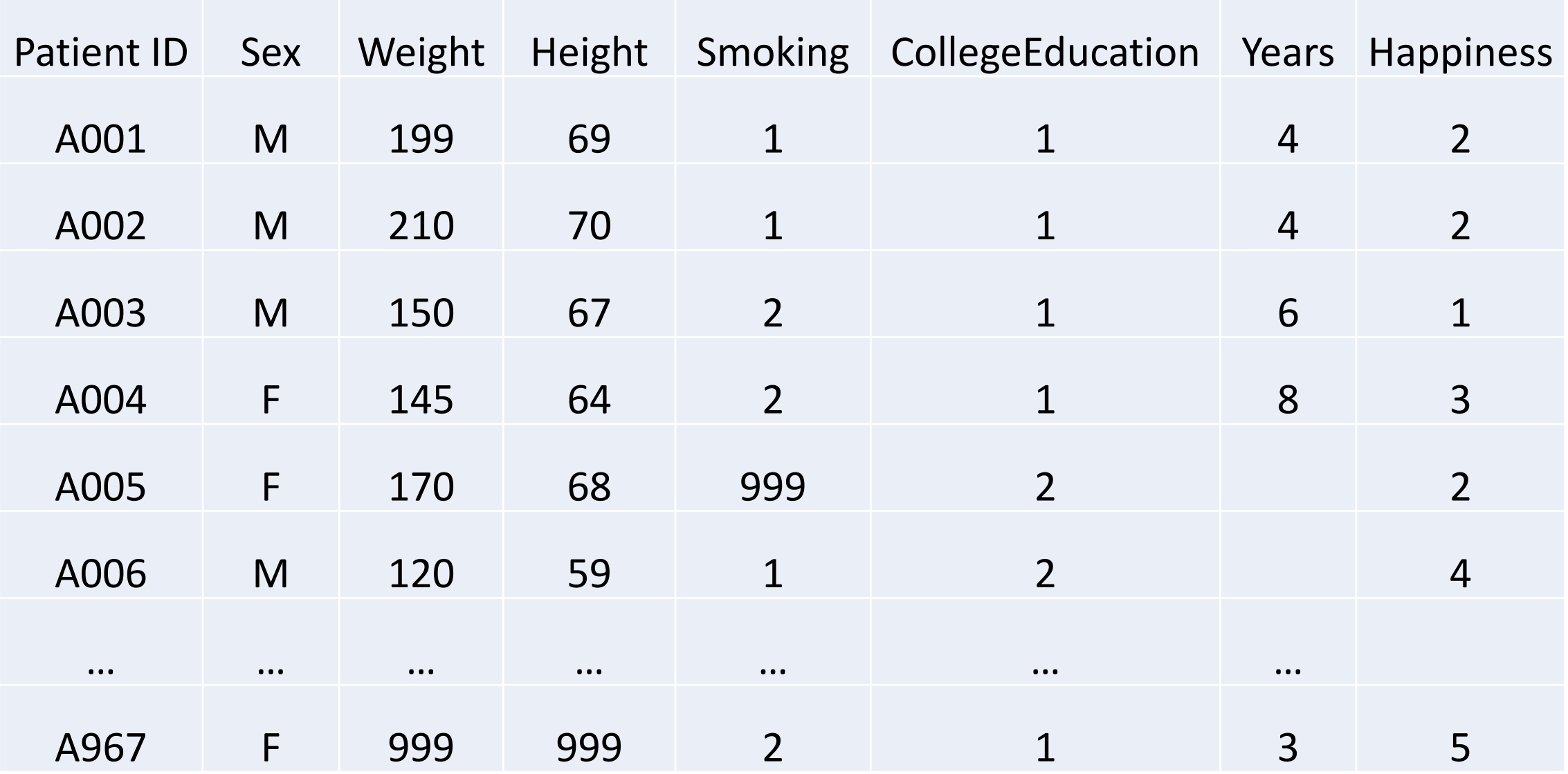

## Data Management Steps

- Sex:
	- Construct new variable, "SexID":
		- $\cdot$  1 if participant is Female
		- 0 if participant is Male
- Weight
	- Code out missing data
	- That is, have 999 be read as missing
- Height
	- Code out missing data
	- That is, have 999 be read as missing
- Smoking:
	- Code out missing data
	- Have 999 be read as missing

- College Education
	- No data management necessary

- Years
	- Code in valid data
	- Have missing values be replaced with  $^{\prime\prime}$ .

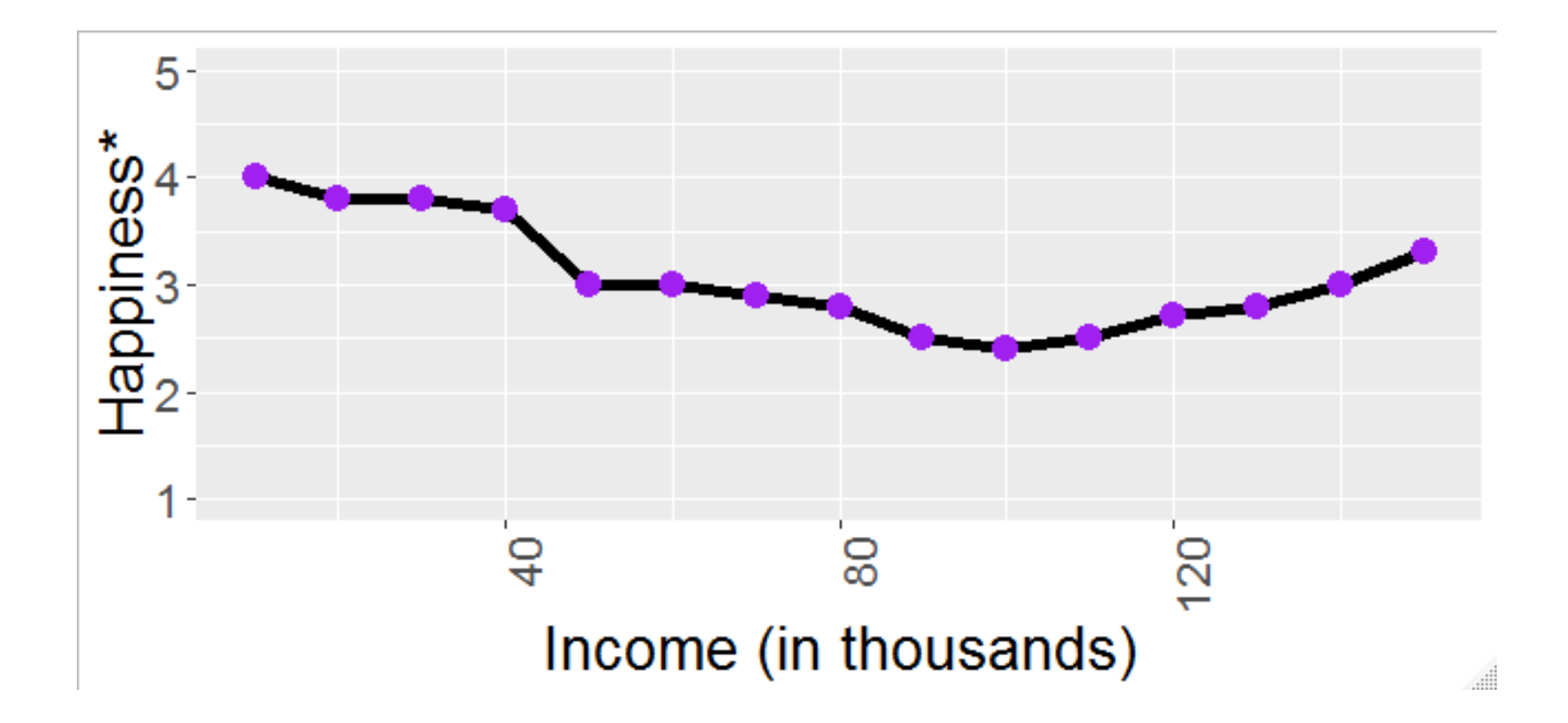

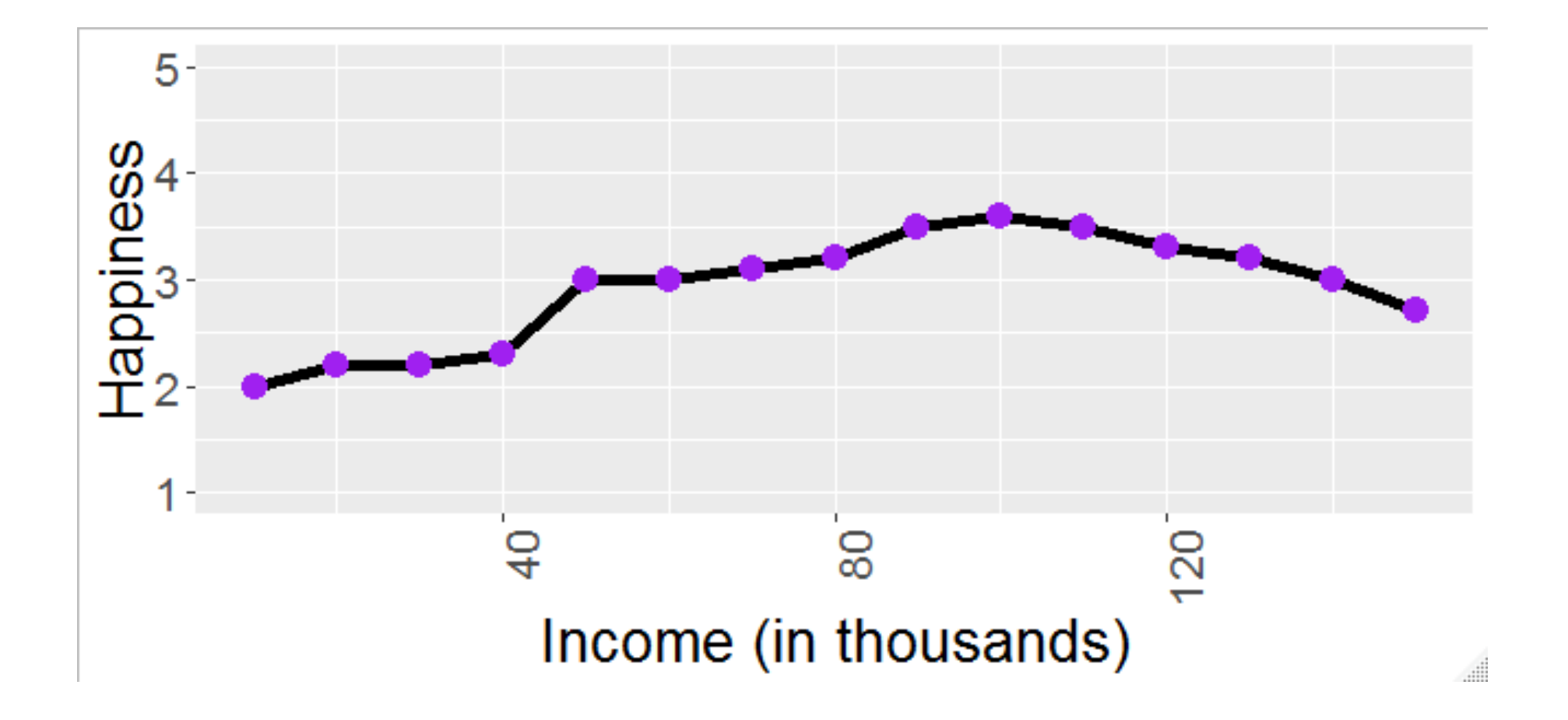

#### Sample Small Codebook 2

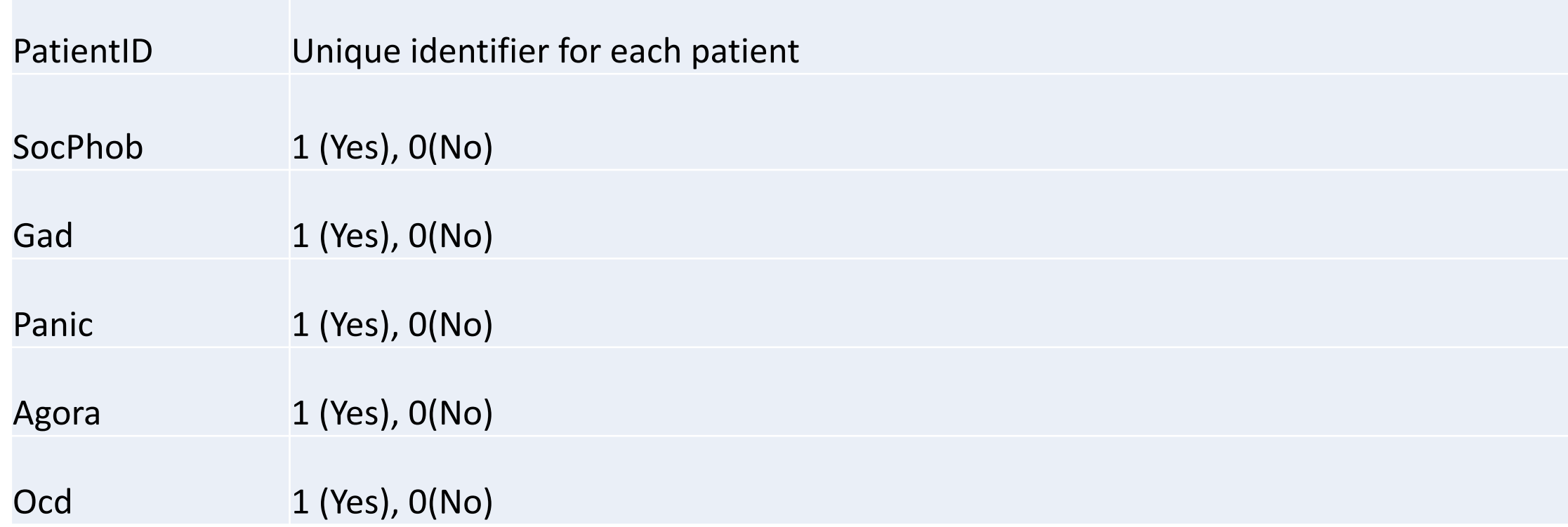

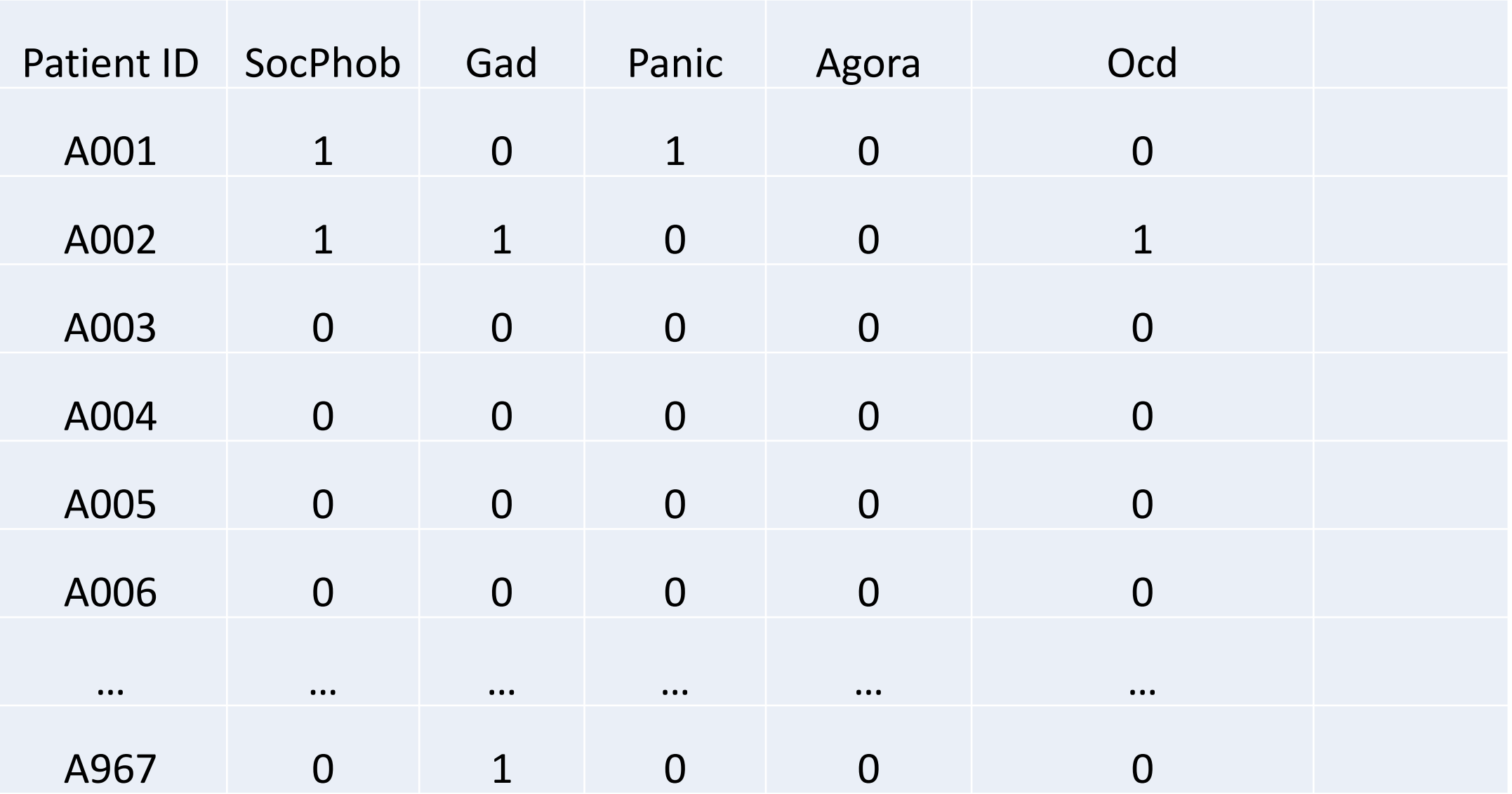

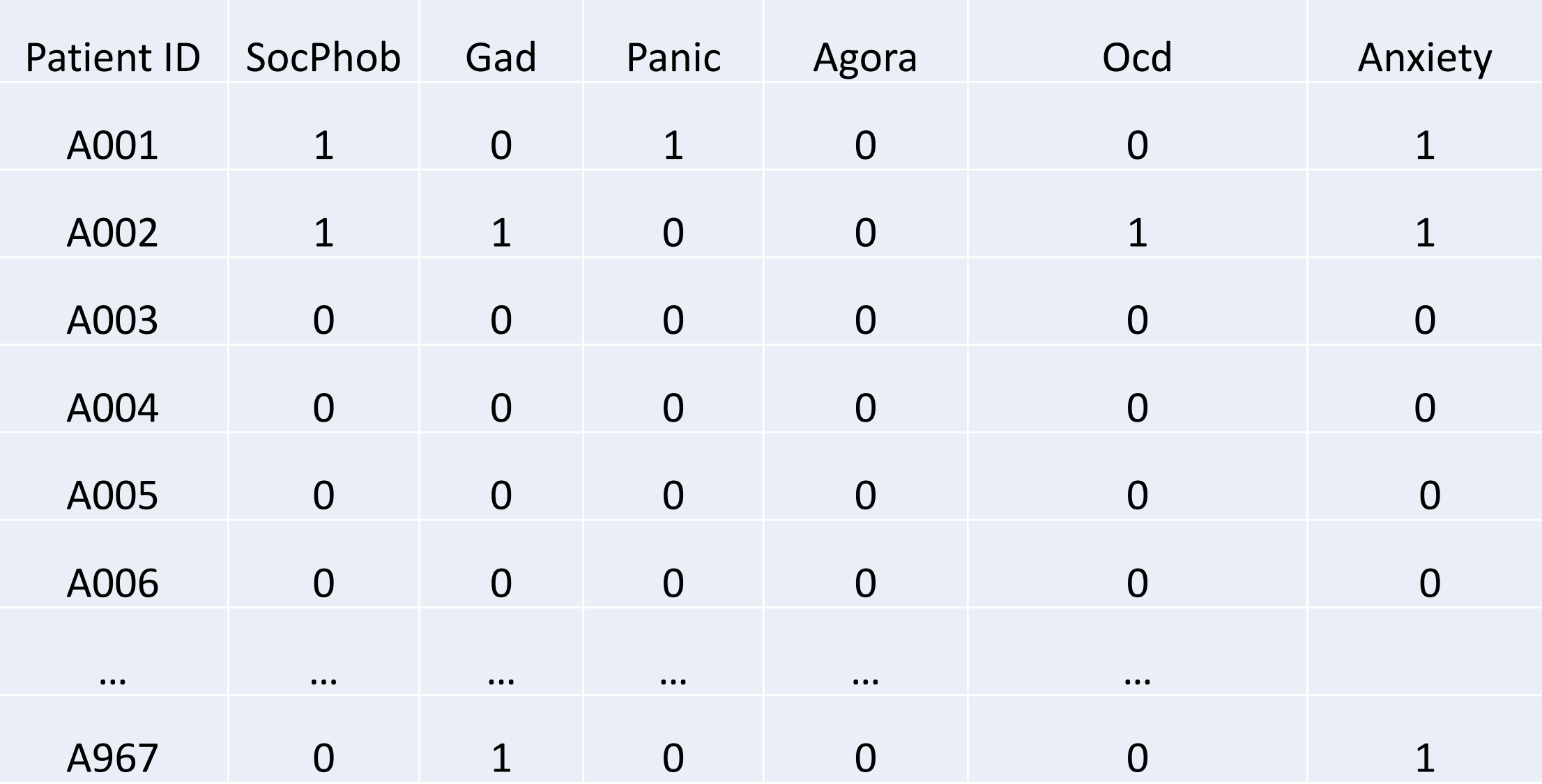

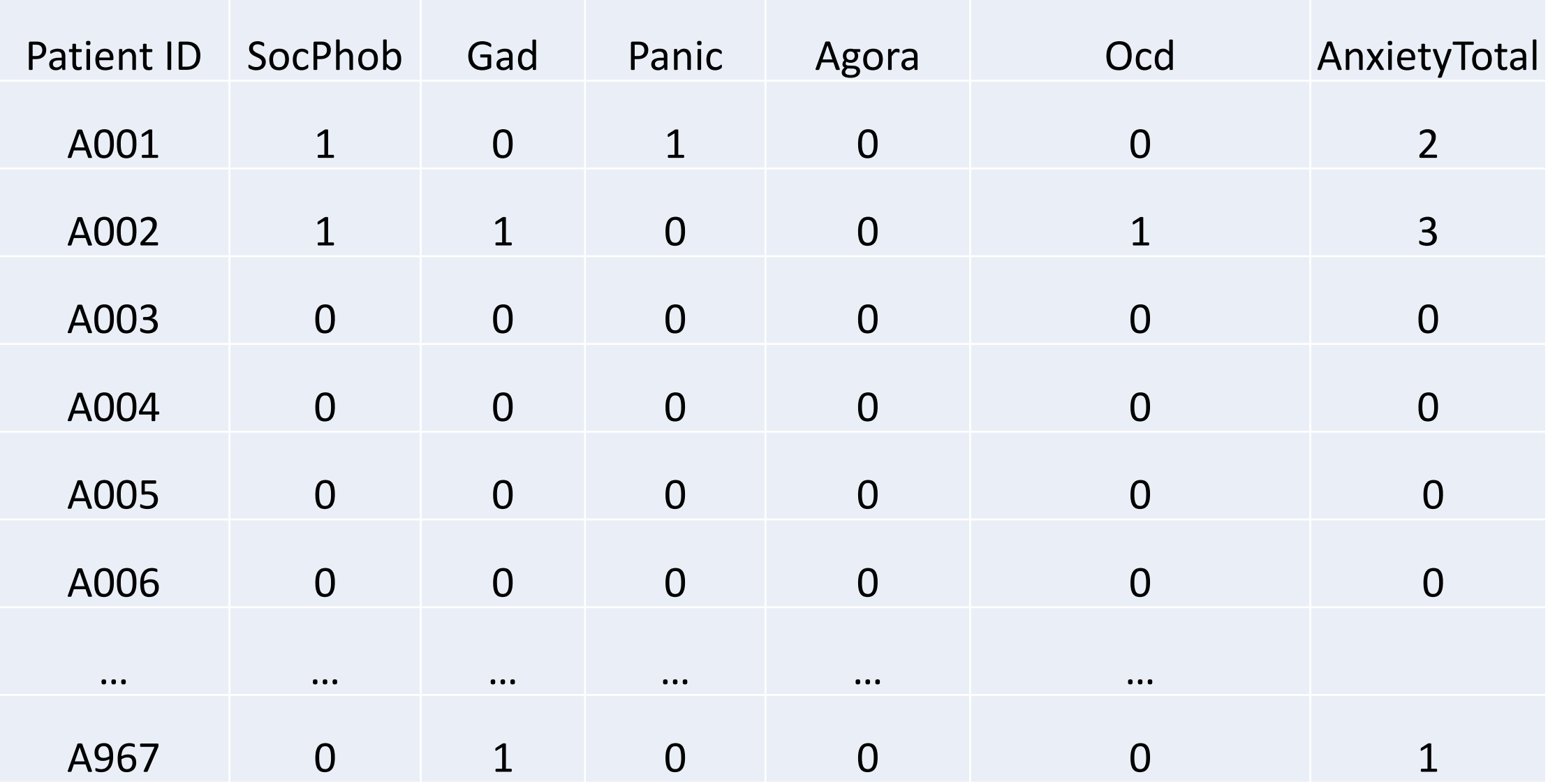

## Example Code

1. Create numeric dummy codes for variables containing *string data*

*Make a new variable called 'SexID', where a 1 denotes a patient is female and a 0 denotes a patient is 'Male'*

*R: data\$SexID[data\$Sex=="M"]<-0 data\$SexID[data\$Sex=="F"]<-1*

```
Stata: gen SexID=.
replace SexID=1 if Sex=="F"
replace SexID=0 if Sex=="M"
      OR 
gen SexID=(Sex=="F") if !missing(Sex)
```
2. Code out missing data

*For the variables Weight, Height, and Years, a 999 represents missing data, so we should code as missing.*

*R: data\$Weight[data\$Weight==999]<-NA data\$Height[data\$Height==999]<-NA data\$Years[data\$Years==999]<-NA*

*Stata: replace Weight=. if Weight==999 replace Height=. if Height==999 replace Years=. if Years==999*

 $3.$ Code in valid data

### **Make Years=0 if missing**

- data\$Years[is.na(data\$Years)]<-0  $R$ :
- Stata: replace Years=0 if Years==.